шифр $1080 - 08 - 08$ Задание  $\mathbf{1}$  $\overline{2}$ 3  $\overline{\mathbf{4}}$ 5 6  $\overline{7}$ 8 Всего Многопрофильная  $l\hat{O}$  $12$  $7$ инженерная олимпиада 12 5  $12$ 6 10 Баллы «Звезда» Вариант  $47$  mc $_{u}(40-f)$  =  $m_{k}e_{k}(f-f_{k})$  $0,9 \text{ m } b \text{ c } b \text{ (60--f)} = 0,1 \text{ m } \text{m} \text{ C}_{\text{ucl}} \text{ (+40)} + \text{m}_{\text{k}} \text{ C}_{\text{k}} \text{ (++4)}$  $60 - + + -41$  $100 = 2 +$  $+50$ 0,9 pb Vocb [60-+] = 91 pu Vucy (+-40) +  $W_{\kappa}$ C = (+-tx) de Herms x replier ruens xx1= Sinopel reliano  $7642 = mplumbl$  rucus 243= reembéponnee rueno Bozuommu 3 bapuarima:  $\sqrt{(k+1)}+2022=(k+2)(k+3)$  =>  $k^2+x+2022=k^2+3k+2k+6$  $(1) x(x+1) + 2022 < (x+1)(x+3)$  $3) \times (x+3)+2012 \leq (x+1)(x+2)$  $x^2 + x + 2022 = x^2 + 3x + 2x + 6$  $x^2 + x + 2022 = x^2 + 4x + 6$  $2022 = 472 + 6$  $4252022 - 6$  $47.2016$  $x = 504$ Hapustin negnegam neg yerdent. 254520  $x + 1 = 505$  $-504.505 + 20225506.507$  $x.25506$  $x + 3 = 507$ Omben: 504, 505, 506, 507

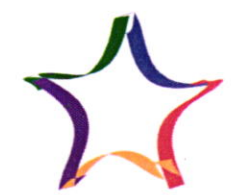

шифр 1080-08-08

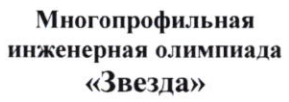

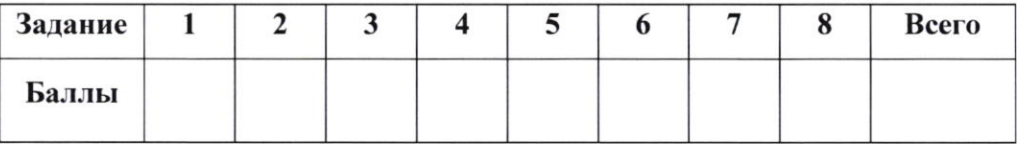

## Вариант $\frac{1}{\sqrt{2}}$

 $13 a<sup>2</sup>+49-14a = (a-\overline{4})^{2} = (a-\overline{4})(a-4)$ aprimo reacher peggibemama = 2022 To npugnery germinacini ra 3, m.v. 2022 germinal ra 3 - care perfutiment genumes ieu 3. A greatum u veloan racmo genumes un  $3 \implies \left( \alpha - \tau \right)^3 : 3$ , HENUM aplus y momentales germanas ra 3 - 10-3/13, Ha more race naugraemee mommbopeaux, a smo juarum, ems Teme ouvurbel. Ambern: Theme survolae & parremon.  $N2$  Darco.  $\triangle ABC, \triangle AB'C'$  $\overline{A}B = AC = 37, BC = 20, AB' = AC' = 222$  $B'c' = 120$ DOK-ML: BB'=C'C Dex-bo: 1ABC U A AB'C ebustance hosservally no mpemberly spulnately napodled. M.K.  $\frac{12}{46}$  =  $\frac{46}{46}$  =  $\frac{86}{46}$  =  $\frac{222}{11}$  =  $\frac{222}{11}$  =  $\frac{122}{11}$  =  $\frac{120}{20}$  =  $8$  => $k$ =6 Treatum LCAB = LB'AC' Paccurampuel 1ABB' " AACC Are palier no replacy spuriturely palereambor m.e. ->  $AB = AC$ , A.C'= AB' (no yest.), a  $\angle BAB'$  u  $\angle CAC'$  pabrios, nomorry and LBAC + LCAB' = LBAC'+ CAB' => a stearum AABB' = AACC'

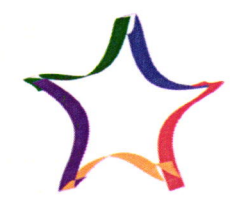

Многопрофильная инженерная олимпиада «Звезда»

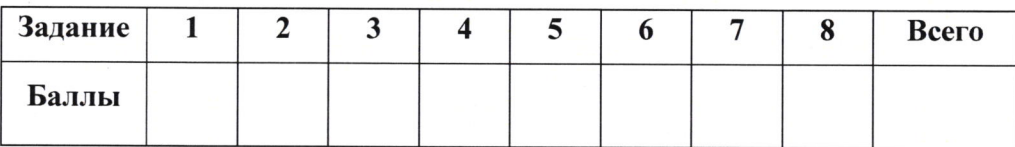

шифр 1080-08-08

## Вариант  $\overline{\mathscr{A}}$

N4 BCew 6.8 = 48 xnemox Daccisompus rebosepa 2x2. M n esempe Brassepas rebagame<br>gassiered pums zanjourcentes de sense plane remond.<br>Cens, jar parmal mossors opte remond, no sumero burcumums injengus passon, Thorga 24:3 = 8 (sum) Ombem: rounnerement con-bo grances to memogranmence & membe.

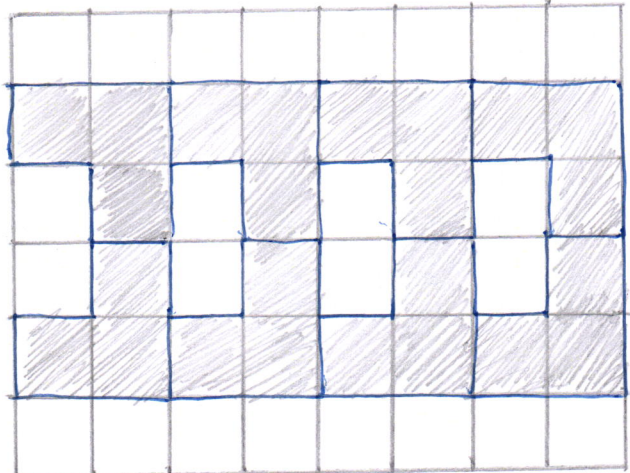

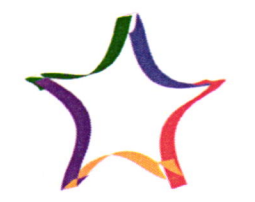

Многопрофильная инженерная олимпиада «Звезда»

шифр 1080-08-0

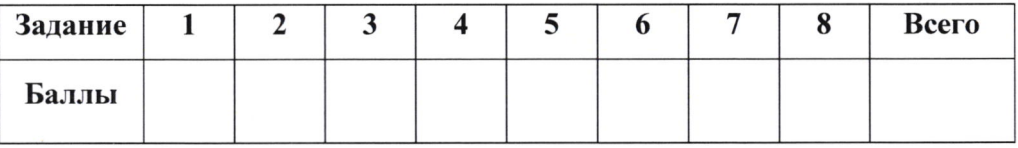

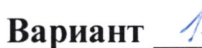

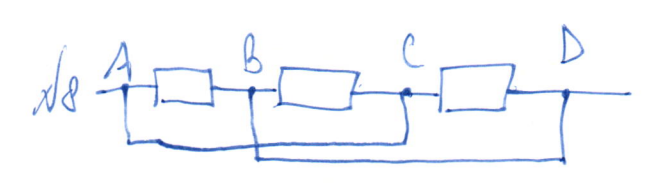

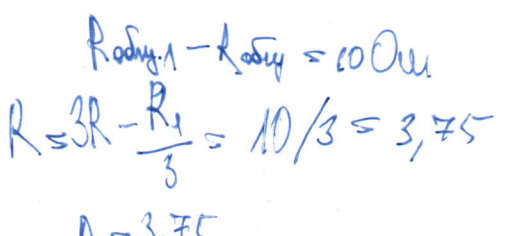

$$
y_1 = 375
$$
\n
$$
y_2 = \frac{5}{115}
$$
\n
$$
y_6 = \frac{5}{115}
$$
\n
$$
y_{cp} = \frac{5}{115}
$$
\n
$$
y_{cp} = \frac{40}{28} = 25 \text{ m/s}
$$
\n
$$
y_{cp} = \frac{40}{28} = 25 \text{ m/s}
$$
\n
$$
y_{cp} = \frac{40}{28} = 25 \text{ m/s}
$$
\n
$$
y_{cp} = \frac{25}{28} = 25 \text{ m/s}
$$
\n
$$
y_{cp} = \frac{25}{28} = 25 \text{ m/s}
$$
\n
$$
y_{cp} = \frac{25}{28} = 25 \text{ m/s}
$$
\n
$$
y_{cp} = \frac{25}{28} = 25 \text{ m/s}
$$
\n
$$
y_{cp} = \frac{25}{28} = 25 \text{ m/s}
$$

 $8T_{2} = 100 - 20 = 10^{6}$ 

 $P_{2} = 0.40 = 2p, 62 p q q = 100\%$ 

Ambem: reaustrocins rynges yberrerens na 100%

$$
\begin{array}{c}\n\hline\n\end{array}
$$
\n
$$
\begin{array}{c}\n\hline\n\end{array}
$$
\n
$$
\begin{array}{c}\n\hline\n\end{array}
$$
\n
$$
\begin{array}{c}\n\hline\n\end{array}
$$
\n
$$
\begin{array}{c}\n\hline\n\end{array}
$$